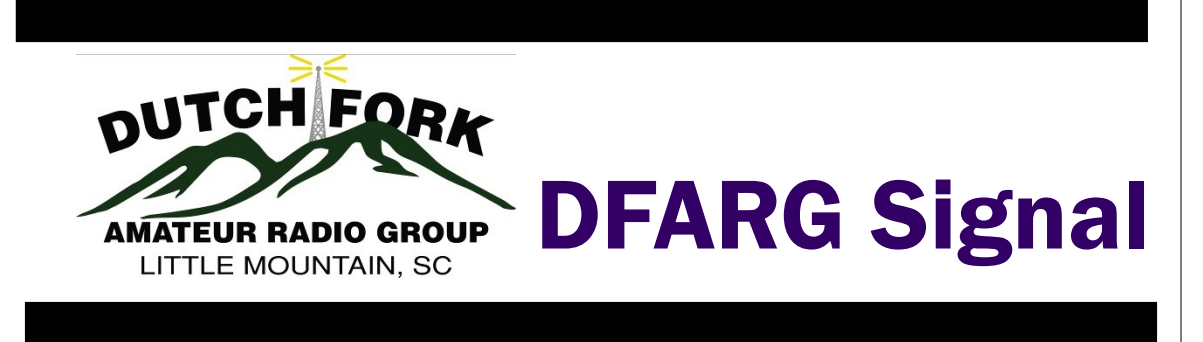

## No man is an island (but you can work from one!)

W orking p o r t a b l e from a island, or w o r k i n g someone ON

an island is an interesting way to add diversity and a sense of adventure to operating. Islands on the Air (IOTA) was formed by the Radio Society of Great Britain in 1964 encourage contacts with island stations world-wide. The oceans' islands have been grouped into around 1200 'IOTA groups' with, varying numbers qualifying islands, in each. The objective for island "chasers" is to make contacts with at least one island in as many of these groups as possible and for the

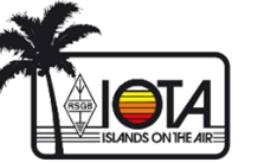

DXpeditioner to provide such island contacts. IOTA offers various awards to recognize levels of achievement both. IOTA does not include islands which lie in rivers, inland lakes or seas, narrow gulfs or largely enclosed bays. To be included in the IO-TA directory, islands must be in an ocean and a minimum distance from the mainland. Additionally, IOTA has a rather rigorous database system for confirming QSOs that count toward their award systems. This requires entry of the QSO into their data-

sequent submis-torates. These is-Log system. familiar with Club water or salt water. Log, you can check h t t p s :  $/$  / further [c l u b l o g . o r g /](https://clublog.org/loginform.php) "island at: https:// to promote a sim[world.org/](https://www.iota-world.org/)

left by IOTA, Sat "honor lands Awards Pro- [usislands.org/](https://usislands.org/) gram (USI) covers islands that are within the fifty states and U.S Ter-

base and the sub- ritories and Protecsion of QSL cards, land can be in or use of the Club lakes, rivers, and you're not already shore line. Fresh it out here: formed in 1994 to [loginform.php](https://clublog.org/loginform.php) and that had become for complete rules so popular on the and a directory of amateur radio IOTA island groups, bands. The goal of visit their website the USI program is [w w w . i o t a](https://www.iota-world.org/) - ple but effective There is another vating in a profesislands program sional radiowhich fills in the manner and to oprather large gaps erate totally on the least for islands You can rules and a within the U.S. The directory at the USI United States Is- website: [https://](https://usislands.org/) If along the coastal USI was enhance chasing" system of island chasing and actisystem".

Dutch Fork Amateur Radio Group

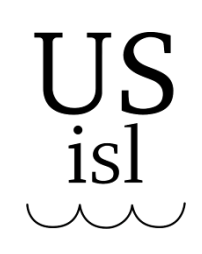

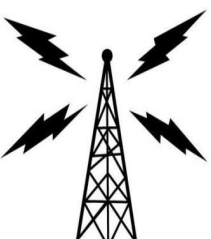

Volume 1, Issue 9

October 14, 2019

#### Inside this issue:

Upcoming **Hamfests** 2 Net Schedule 2 Last Month's Meeting **Minutes** 3 Treasurer's Report 4 Upcoming **Contests** 4 Upcoming DXpeditions 5-6 Ham Humor 6 W4KKP 108th B'Day 7 W2PAT (SK) **Bequest** 7 **Contesting Tips** 8

Monthly meeting is October 17 at the shack in Little Mountain.

## Upcoming Regional Hamfests and Conventions

10/19/2019 | [CARES Tailgate](http://www.arrl.org/hamfests/cares-tailgate-hamfest)  [& Hamfest](http://www.arrl.org/hamfests/cares-tailgate-hamfest) Location: Gaffney, SC

10/19/2019 | [Headland Tail](http://www.arrl.org/hamfests/headland-tailgate-1)[gate](http://www.arrl.org/hamfests/headland-tailgate-1) Location: Headland, AL

10/26/2019 | [EPARS Free](http://www.arrl.org/hamfests/epars-free-tailgate)  **[Tailgate](http://www.arrl.org/hamfests/epars-free-tailgate)** Location: Dade City , FL

10/26/2019 | [Hazard Ham](http://www.arrl.org/hamfests/hazard-hamfest-5)[fest](http://www.arrl.org/hamfests/hazard-hamfest-5) Location: Hazard, KY

10/26/2019 | [Jacksonville](http://www.arrl.org/hamfests/jacksonville-free-hamfest-4)  [Free Hamfest](http://www.arrl.org/hamfests/jacksonville-free-hamfest-4) Location: Jacksonville, FL

10/26/2019 | [South Carolina](http://www.arrl.org/hamfests/south-carolina-section-convention-beachfest-2019)  [Section Convention "Beachfest"](http://www.arrl.org/hamfests/south-carolina-section-convention-beachfest-2019)  [2019](http://www.arrl.org/hamfests/south-carolina-section-convention-beachfest-2019) Location: Conway, SC

11/02/2019 | [Georgia State](http://www.arrl.org/hamfests/georgia-state-convention-stone-mountain-hamfest-3)  [Convention, Stone Mountain](http://www.arrl.org/hamfests/georgia-state-convention-stone-mountain-hamfest-3)  [Hamfest](http://www.arrl.org/hamfests/georgia-state-convention-stone-mountain-hamfest-3) Location: Lawrenceville, GA

11/09/2019 | [HamJam](http://www.arrl.org/hamfests/hamjam-1) Location: Alpharetta, GA

11/09/2019 | [Montgomery ARC](http://www.arrl.org/hamfests/montgomery-arc-hamfest-2019)  [Hamfest 2019](http://www.arrl.org/hamfests/montgomery-arc-hamfest-2019) Location: Montgomery, AL

11/09/2019 | [SPARC Fest](http://www.arrl.org/hamfests/sparc-fest-2) Location: Pinellas Park, FL

11/17/2019 | [JARSFEST](http://www.arrl.org/hamfests/jarsfest-3) Location: Benson, NC

11/23/2019 | [Flea at U. of Mi](http://www.arrl.org/hamfests/flea-at-u-of-miami)[ami](http://www.arrl.org/hamfests/flea-at-u-of-miami) Location: Coral Gables, FL

## Regional Net Schedule

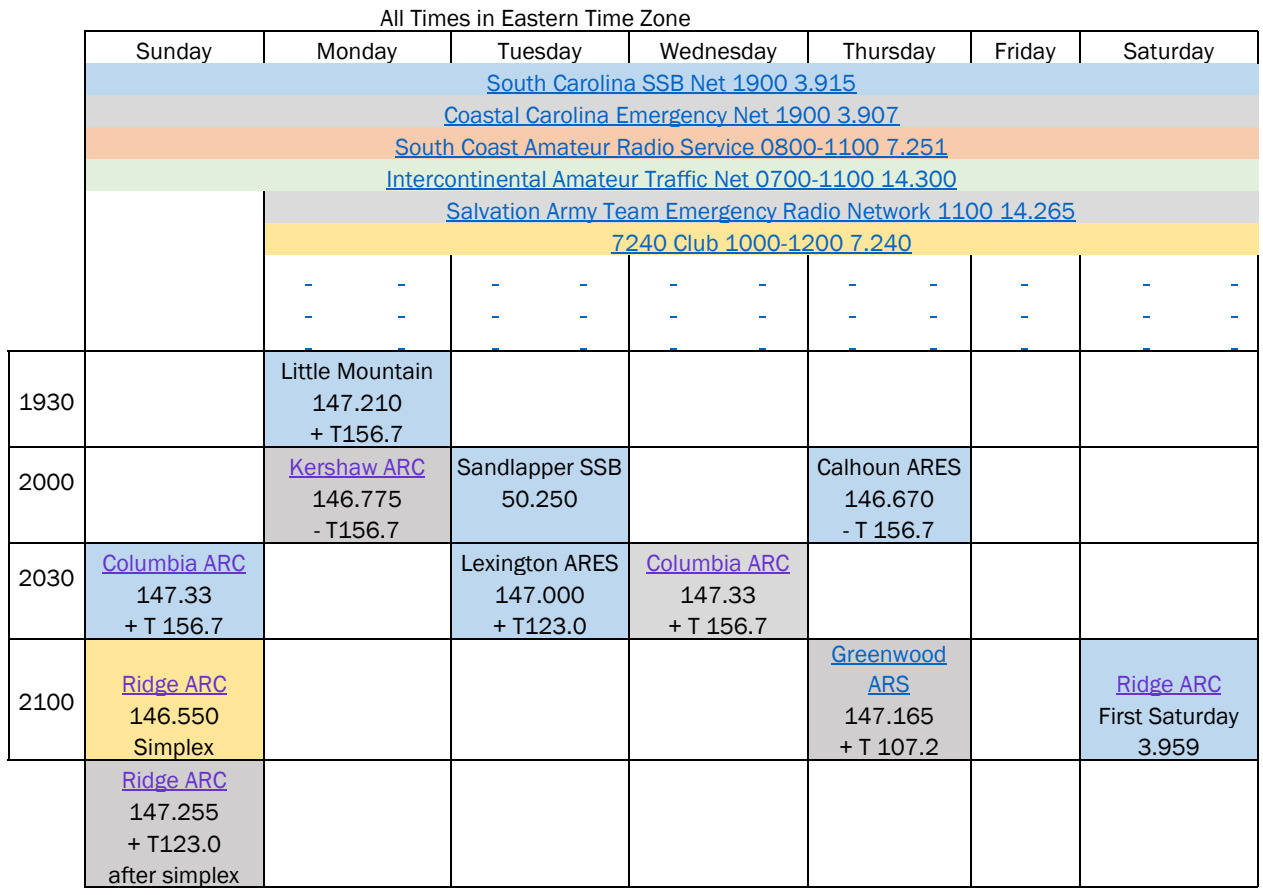

1. David Graham, President of DFARG, called the meeting to order at 7:00 pm. with nineteen members in attendance.

#### 2. David Gra-

ham, called the Secretary, Jim Walters, to read the Minutes of the August 15, 2019, Meeting. The Secretary announced that at the request of John Seibels, K4AXV, Trustee of W4MN, henceforth the Minutes would be read as the minutes of the joint meeting of DFARG and PARC. It was explained that this is being done to validate and affirm the continued functioning of PARC as an active amateur radio organization in the eyes of the ARRL. Then, the Secretary in keeping with a procedure established last month, where members in attendance were polled to determine that a majority had read the Minutes on line, moved to approve the Minutes as read including one correction to the section on Orbiting Satellites Carrying Amateur Radio. The motion was unanimously approved.

3. Hugh Sammons gave the monthly Treasurer's report. (p.4)

4. President Graham recognized and congratulated Charlie Brown on doing a fine job in spreading the word about DFARG through his maintenance of [w4dfg.org,](http://w4dfg.org)  publication of DFARG's News Letter, and presenting well prepared and interesting programs.

5. Section 8 of DFARG's By Laws provides: Two months prior to the election of officers the President shall appoint a Nomination Committee consisting of three Full Members to select a slate of qualified candidates for five officer positions for the coming year to be presented to the membership for election at the November meeting. Jim Lamb, Doug Welborn and Jack Jackson have been appointed by the President to serve on the Nomination Committee. While the Nomination Committee will put forth nominees for the five DFARG officer positions, candidates may also be nominated from the floor during the November meeting.

6. After extensive proofing the DFARG Roster containing member and visitor

name, email and call sign information is thought to be relatively error free. The updated Roster will be sent to all News Letter recipients as an attached Excel file. Open the file, click on Enable Editing, then, click on the email address of a member chosen from the roster to activate your "New Mail" message app. If you aren't using a Windows O/S with Excel or equivalent spread sheet program or cannot open the file a hard copy of the Roster will be available at the November meeting.

7. It was asked where are the DFARG name tags that Tom Frances ordered. A member replied that Tom had them at home and would probably bring the name tags to the October meeting.

8. Hugh Sammons asked if a tower climber could be retained to repair DFARG's broken antenna rotor. David Graham offered to contact a fireman friend who owns a bucket truck to have a look at the rotor, but David did not know what the cost to DFARG would be to rent the truck.

9. It was Tom Blease's understanding from reading Tom Francis' email that Tom Francis contacted The Flight Deck and confirmed

scheduling of DFARG's Christmas Party the 2nd Saturday in December, December 14, 2019, at 7:00 pm.

10. Jack Jackson confirmed that a Spectrum Tech has installed a new Modem/Router at the shack that provides a data transfer rate up to 100 mega bits per second. However, any wireless device seeking to connect must be programed with a new alpha numeric, multi character access code. dfargdfarg will no longer access the router from your smartphone. It is unnecessary to program the access code in Cat 5/6 devices connected directly to the router, i.e. a computer. If the new router has built in Cat 5/6, RJ45 connectors we should be able to connect DFARG's camera system's Digital Video Recorder to the internet allowing us to bring up camera video from the shack on our smartphone after down loading the DVR vendor's camera app. Of course, you must first enter the access code for the new Spectrum router in your smartphone before the camera app will work..

Continued on P. 3

## Treasurer's Report

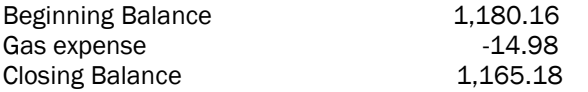

#### Minutes from p.3

11.Tim Smith, Smitty, has prepared a power point presentation for the Extra class license and will soon be conducting classes and testing applicants.

12. John Seibels, first showed the group a box shaped like a classic novel in which he had installed his kit, QRP transceiver, then, announced that the ETV engineer he contacted had reprogramed the 147.21, repeater, CW ider to squak W4MN. However, after the fact it was learned that Paul Marsha, K4AVU, former repeater trustee, requested last year that ETV as owner of the 147.21 repeater transfer its coordination to SCHEART and register it with the South Eastern Repeater Association, SERA, with the call sign WR4SC. While ETV did register coordination with SERA the repeater wasn't certified as operational so SERA initially dropped it from their publication. Also, a ETV engineer never changed the CW id to WR4SC until recently after John Seibels asked

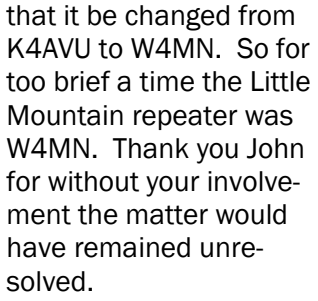

13. David Graham, Jack Jackson, Doug Welborn, Hugh Sammons, and Tim Smith made plans to pick up, transport to the Shack, then, inventory W2PAT, Marvin Bernstein's, radio equipment that Nancy, Marvin's Sister as administrator of Marvin's estate, was contributing to DFARG as Marvin had requested.

14. Kevin Nason, N4XL, from the Greenwood club presented a program on Radiosport, Amateur Radio contesting and logging. An active contester with many "wins" to his credit N4XL maintains a "Little Pistol" station consisting of a Kenwood TS 590s, feeding a Bencher Skyhawk beam at 50 ft. for 10, 15, and 20 mtrs. The main antenna for 40 and 80 is a top loaded 33 ft. vertical mounted seven feet above

## Upcoming Contests

#### October

19-20 [New York QSO Party](http://nyqp.org/wordpress/) 19-20 [Worked All Germany](https://www.darc.de/der-club/referate/conteste/worked-all-germany-contest/en/rules/) 21-25 ARRL [School Club](http://www.arrl.org/school-club-roundup)  [Roundup](http://www.arrl.org/school-club-roundup) 26-27 [CQ Worldwide DX Con](https://www.cqww.com/rules.htm)[test, SSB](https://www.cqww.com/rules.htm)

#### November

2-4 [ARRL Sweepstakes](http://www.arrl.org/sweepstakes) – CW 2-3 [Ukrainian DX Contest](http://urdxc.org/rules.php?english) 16-18 ARRL [Sweepstakes](http://www.arrl.org/sweepstakes) – [Phone](http://www.arrl.org/sweepstakes) 23-24 [CQ Worldwide DX Con](https://www.cqww.com/rules.htm)[test, CW](https://www.cqww.com/rules.htm)

ground. A 520 ft. horizontal loop 25 ft. above ground is used on 160 through 15 mtrs. Kevin also uses a commercial K9AY loop as his primary receive antenna for 80 and 160 mtrs. For details of his program, see page 8.

15. The meeting was adjourned at approximately 8:45 pm.

Jim Walters **Secretary** 

WE'RE ON THE WEB! WWW.W4DFG.ORG

Upcoming DXpeditions: For more information go to https://www.ng3k.com/

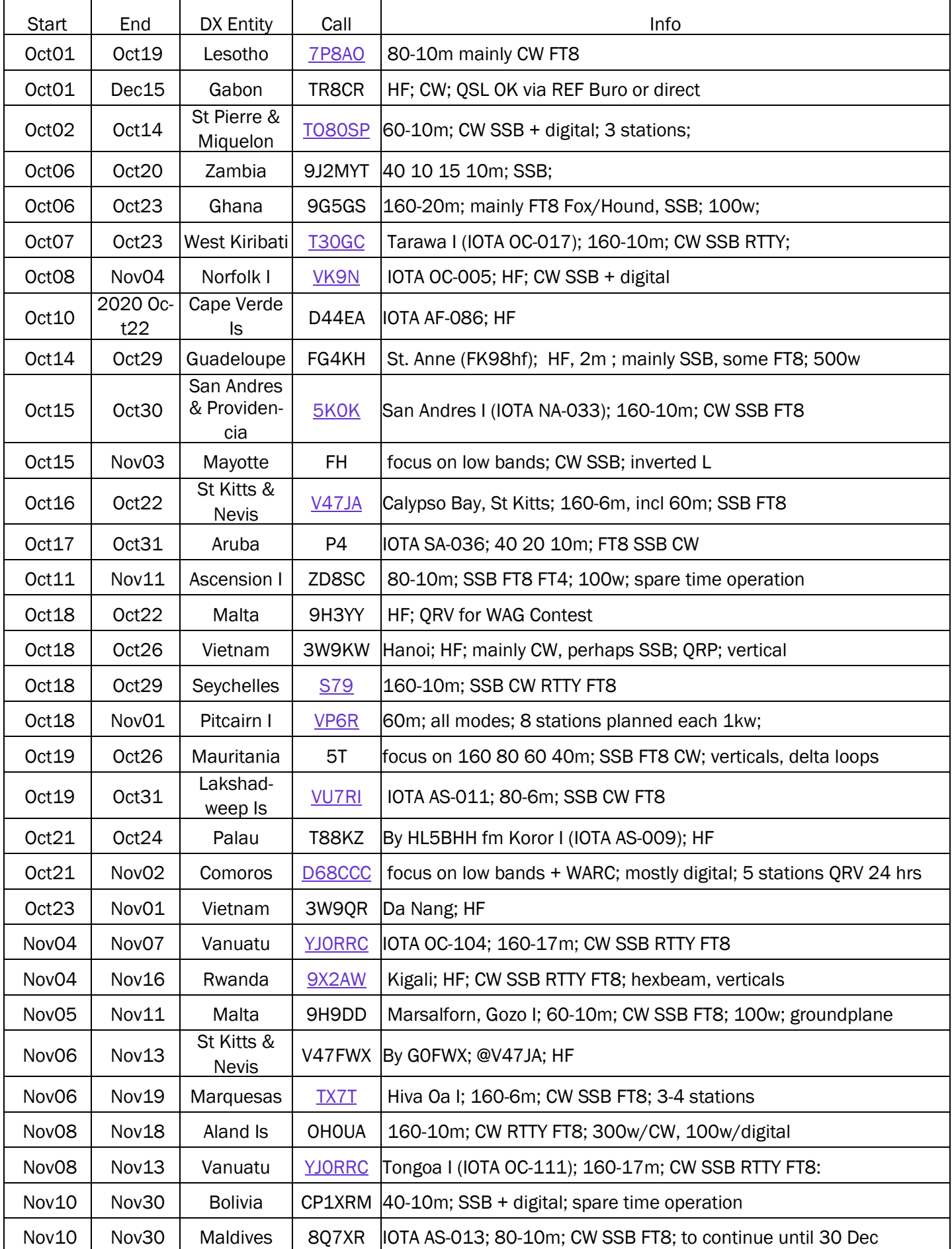

# Upcoming DXpeditions, cont'd:

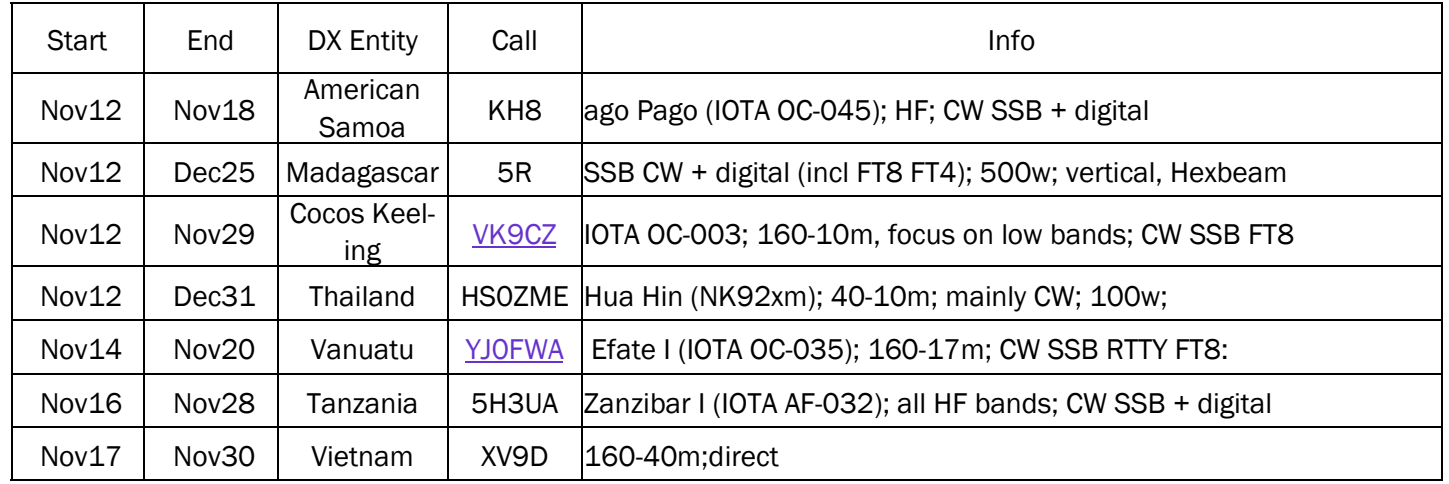

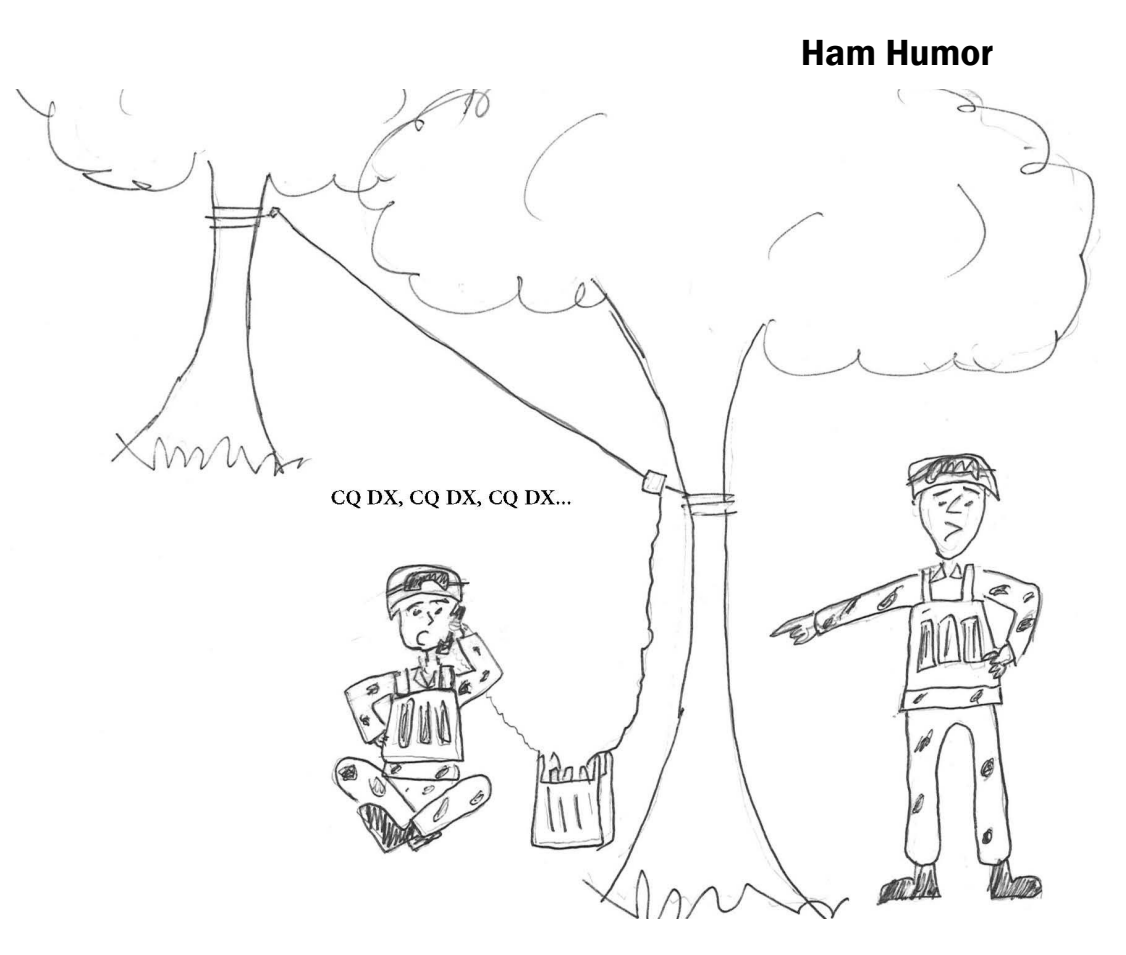

Private Jones, I don't think that's what the CO had in mind when he made you the radio operator!

## Cliff Kayhart Celebrates 108th Birthday!

Cliff Kayhart, W4KKP, reached another milestone in his legendary life and ham radio career, turning 108 years old and retaining his title as the oldest US amateur radio operator still on the air. Cliff was first licensed before WWII and as a member of the US Army Signal Corps and was responsible for establishing and maintaining radio communications between US forces on Iwo Jima and higher headquarters during and following the famous invasion.

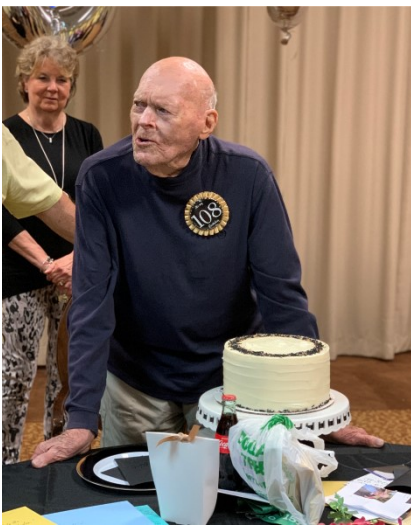

## Bernstein Leaves Shack to DFARG

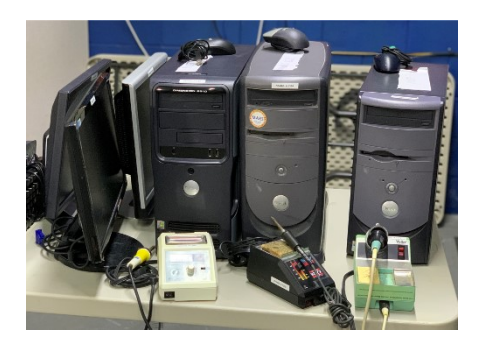

Nancy Upchurch, daughter of Marv Bernstein, W2PAT (SK), made an incredibly generous gift to the Dutch Fork Amateur Radio Group in the form of the entire contents of his shack. Marv was much more than a casual ham and this donation yields not just a transceiver and associated hardware, but test equipment and computers, as well. A proposal has been put forth to use the gear to establish a W2PAT Memorial operating station at the

DFARG club shack, Clearly, such an action will require the involvement of the club Board and approval of the membership. Stay tuned for details!

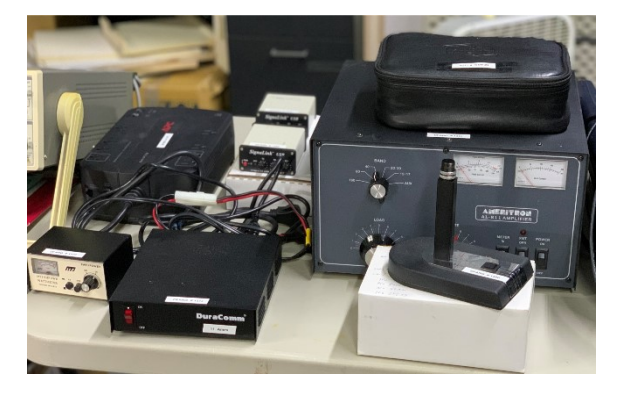

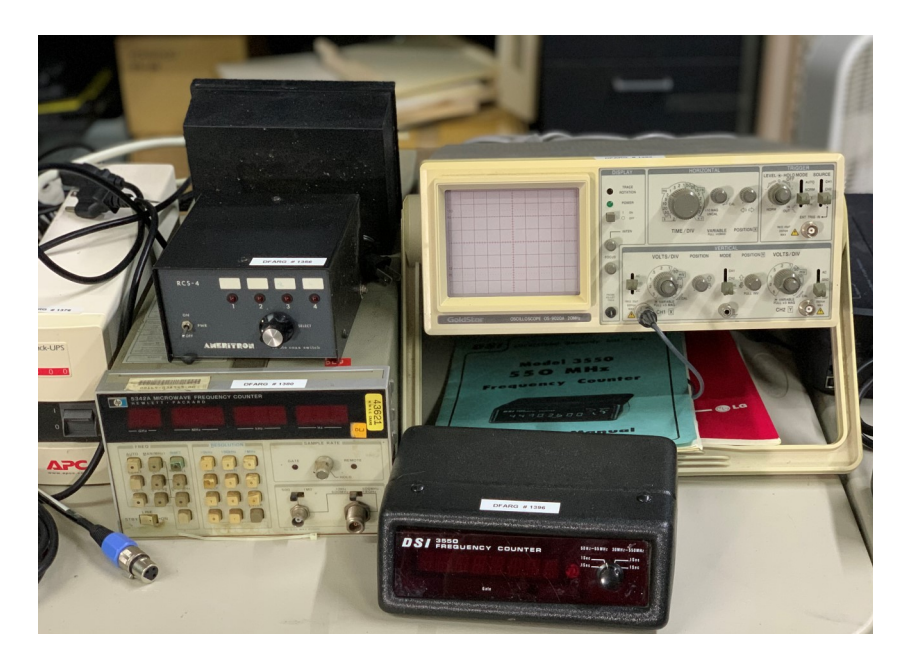

#### N4XL Contesting Tips

Scoring the Goal: The objective of intensely competitive Amateur radio contesting is to work as many stations for as many points as possible during the designated contest period. In other words "to win".

Every contest has rules: a) Only certain bands may be used; b) The contest must be scheduled between certain times and on certain dates (some contest require "off times" when you are forced to leave the air); c) An exchange of information is required during each contact (you may have to send and receive a serial number, location, name or a person's age); d) Only certain operating configurations may be used (a "class" type identifying the number of stations, number of operators and station power level must be selected).

Typically contest take place on the HF bands, excepting 60, 30, 17 and 12 mtrs. which contest sponsors have agreed to keep off limits. There are also contest for VHF, UHF and microwave bands. SSB and CW are the usual modes of operation, although, as with CW, digital contacts will earn you multiplier points in some contest.

Contest Logging: While the FCC no longer requires hams to keep station logs of every contact, contest sponsors do. Your log is your contest entry; without it your score will not be considered. Although a paper log may be submitted at the end of competition, serious contesters use a computer for logging. Popular logging software include: WriteLog, TRLog, and MacLoggerDX.

A well designed computer logging program is fast, efficient, keeps track of time , calculates scores, flags dups. and generates a summary sheet. Entering a possible contact into your logging program should alert you to a duplicate, as well as verifying that the station is legal under the rules, so that you avoid wasting time making the contact. Also, rules of the contest may allow only one contact per station on a specified band which status would be identified by the contest software.

Contest software also makes it easy to submit your log at contest end. The contest sponsor will supply a email address to which you must send your log, along with a brief description of your station and entry classification ( known as a Summary Sheet).

Running vs. Searching and Pouncing: Running means finding a clear frequency, calling "CQ contest" for extended periods of time, then, logging everyone who answers. Running is an effective contest strategy if you station has a powerful signal that many can clearly copy, a 5/9/9 signal.

If you have a weak signal you might consider searching and pouncing. S&P involves tuning through the frequencies, looking for the running stations and contacting all you find. Although your signal may be weak, the runner will make special efforts to pick you out of the noise as they need the points your contact represents.

CW and digital contacts follow the same pattern. Typically CW contesters tend to send and receive at high speed, but they will usually slow down for slower operators. Digital operators use software that allows most of the contest exchange to be sent and received automatically with a few keyboard strokes.

Winner's Tips: Hams who consistently do well in contest have a number of things in common. They all follow certain habits that work to enhance their performance and score. The top tips are: a) Read the contest rules and make sure that you understand them; b) Check all you equipment including software a few days before the contest begins to make sure everything is operating properly; c) Understand the basics of propagation and plan your contest strategy accordingly, obtain a propagation forecast for the contest weekend; d) Plan for rest and nourishment. Have food and drink on hand. Take breaks every couple hours to stretch your legs and clear your mind.

### Contesting isn't all about

"Winning". Although contesting is an intense, combative, physical, win at all cost activity for some it needn't be. You may never win the top slot in a contest. However, you may still enjoy the competitive challenge of the Radiosport and the camaraderie with fellow hams.